# **Strings in C Programming**

## **DECLARATION STATEMENT**

A string in C is actually a character array. There are several methods of declaring the variable. This first example declares a variable that can hold 4 characters. Below it is the initialized version of the same declaration. The 5th space is for the end of string character that is automatically added to the end of all strings:

```
char var[5];
char var[5] = "abcd";char var[] = "abcd"; /* Equivalent to above. */
```
This type of declaration **precludes the subsequent use of the assignment operator** to change the value stored in var. However, the value may be changed by using functions such as **strcpy()**, **fscanf()**, and **fgets()**.

Another declaration method is to declare a pointer variable. Notice in the first example a size has not be determined. The assignment operator **may** be used to initialize the array later but functions **may not** be used for initialization. Once initialized, the maximum size of the array has been set as far as functions are concerned and functions may be used to change the value. I think the assignment operator may be used to subsequently assign longer strings to the pointer but I am not sure yet. The second example shows initialization during declaration. p345

```
char *var;
char *var = "abcd";
```
# **SCANF()**

The **scanf()** function requires the use of addresses of variables.

syntax: scanf("*control string(s)*", &*variable(s)*); i.e.: scanf("%d %d", &num1, &num2);

When using the **scanf()** function to read a character or string from the keyboard, **empty the buffer** afterward (the carriage return is still in there) using the following code:

```
fflush(stdin);
```
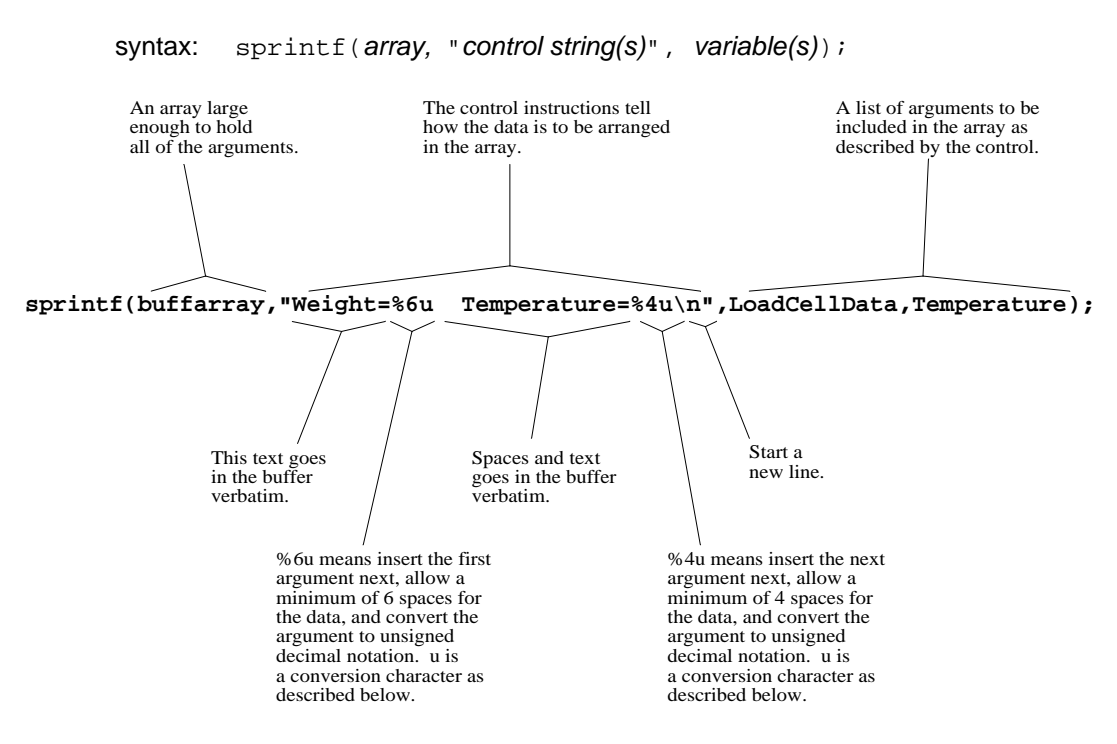

The **sprintf**() function takes a list of arguments and formats them into an array.

The conversion characters are:

- **d** decimal notation
- **o** unsigned octal notation
- **x** unsigned hexadecimal notation
- **u** unsigned decimal notation
- **c** a single character
- **s** string
- **e** decimal notation of a float or double in the form m.nnnnnnnE $\pm$ xx The number of n's may be specified.
- **f** decimal notation of a float or double in the form mmm.nnnnn The number of n's may be specified.
- **g** Use %e or %f, whichever is shorter

# **PASSING STRINGS TO FUNCTIONS**

To pass addresses to a function (referred to as *pass by reference*), you can use the array name. If your function needs to know how may elements are in the array, you can pass that value as a second argument:

## **FUNCTION PROTOTYPE**

```
void MyFunct(char []);
void MyFunct(char [],int);
```
#### **FUNCTION CALL**

MyFunct(ArrayName); MyFunct(ArrayName, HowMany);

## **FUNCTION HEADER**

void MyFunct(AryNm[]) void MyFunct(AryNm[],Num)

If you have declared a pointer to the array (see the sheet on pointers) you can pass the pointer. Be sure your function expects a pointer to an array:

## **FUNCTION PROTOTYPE**

void MyFunct(char \*); void MyFunct(char \*,int);

## **FUNCTION CALL**

MyFunct(Ptr); MyFunct(Ptr,HowMany);

## **FUNCTION HEADER**

void MyFunct(\*P) void MyFunct(\*P,Num)